# «Пингвины на льдине»

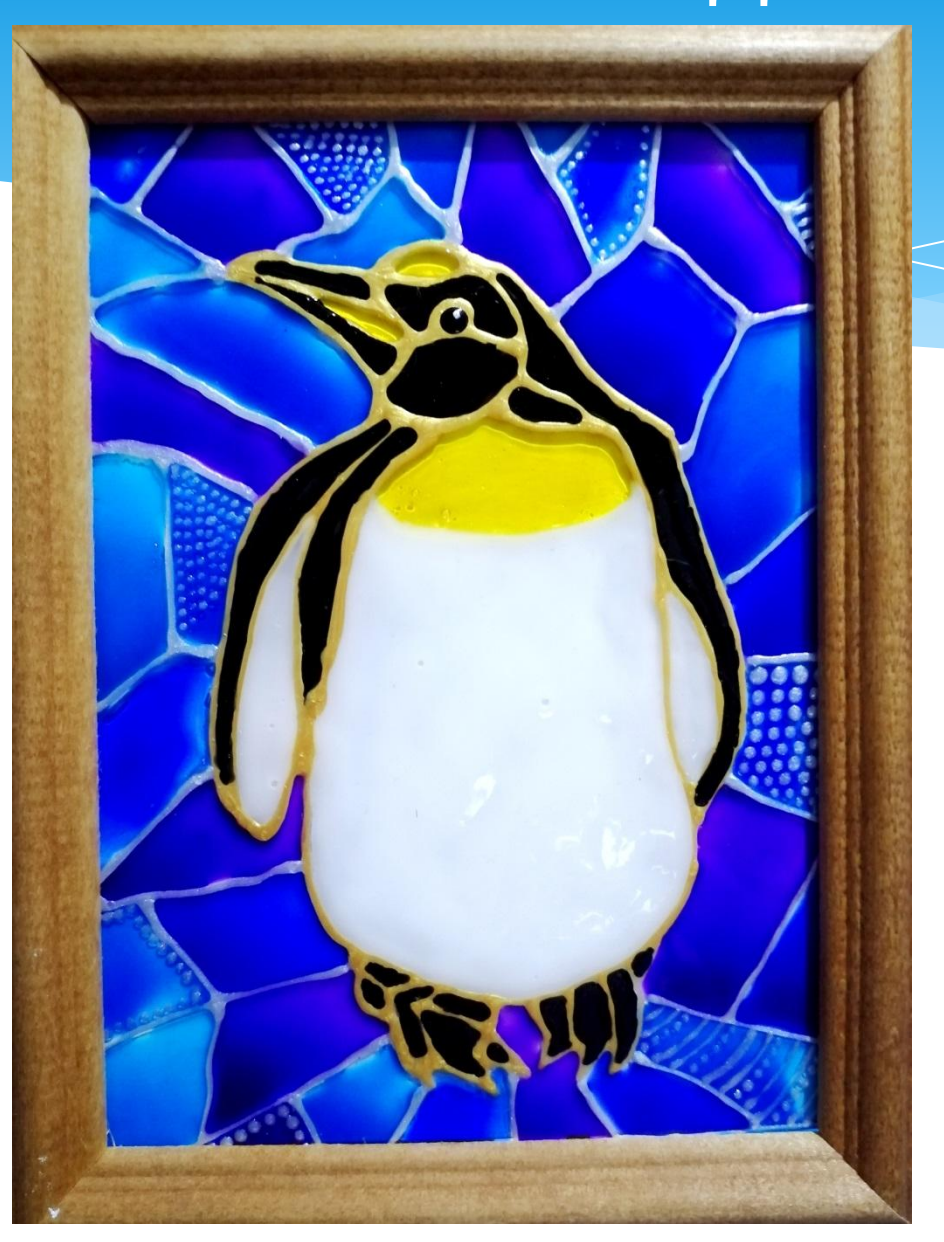

#### Что понадобится: фоторамка, контур, витражные краски, эскиз рисунка, кисть.

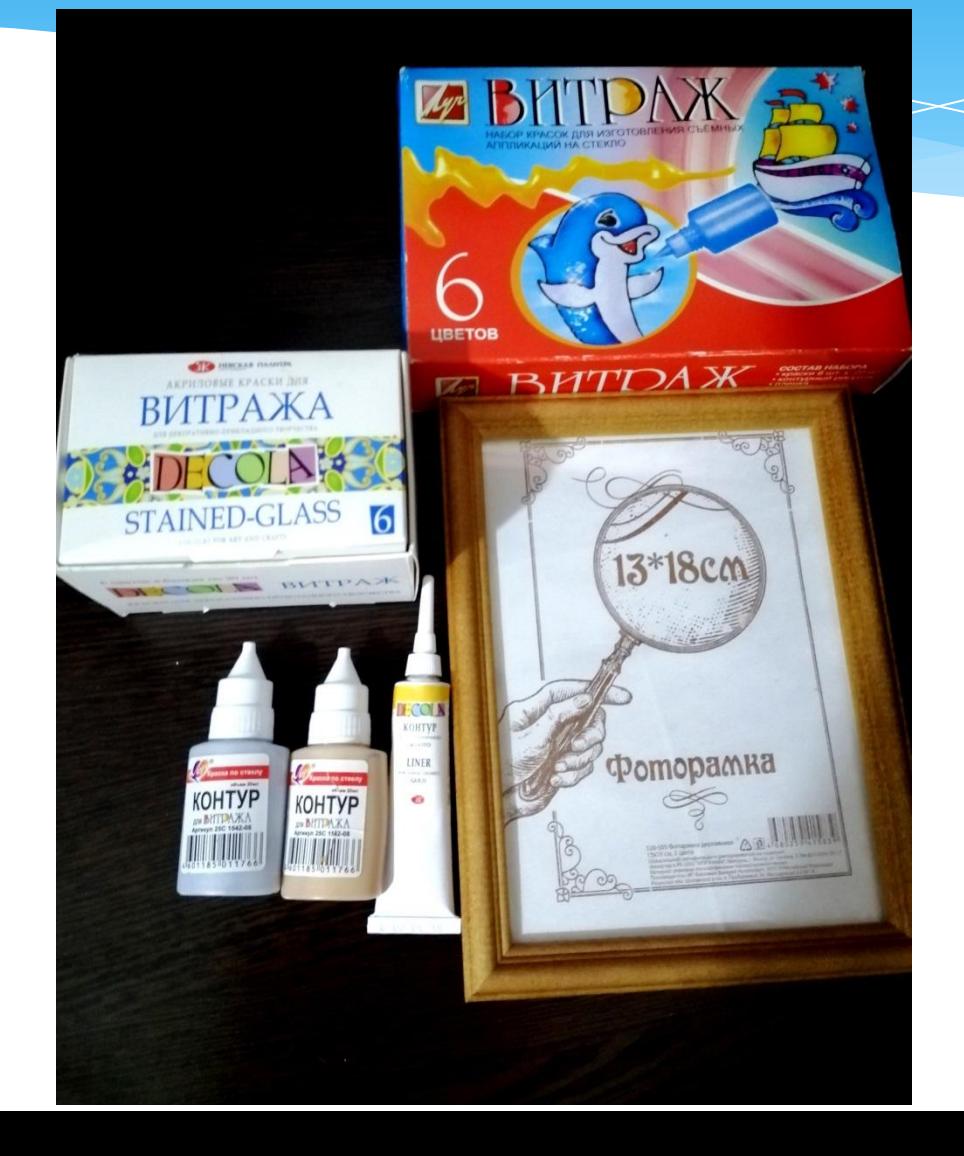

#### Аккуратно открываем рамку и снимаем картон

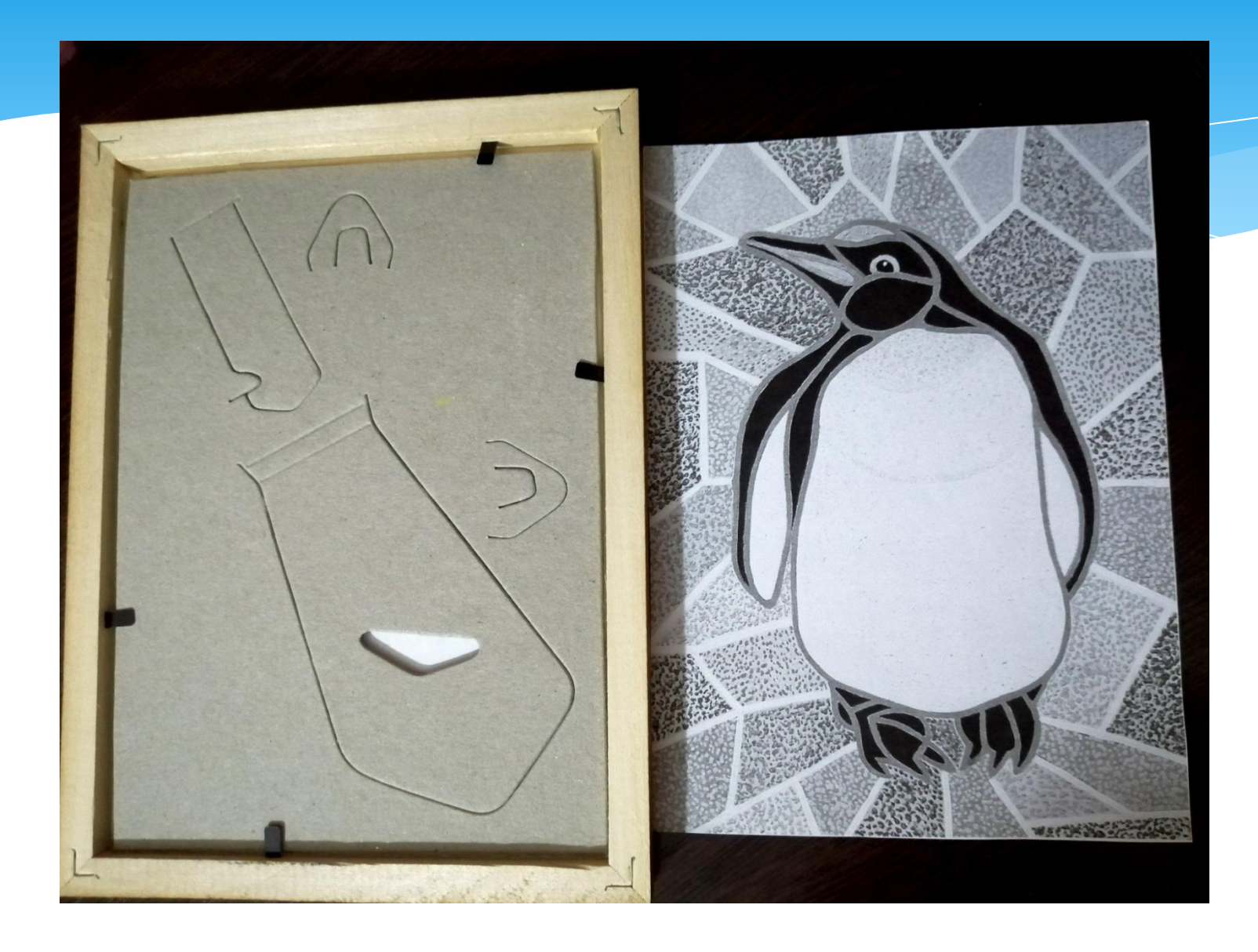

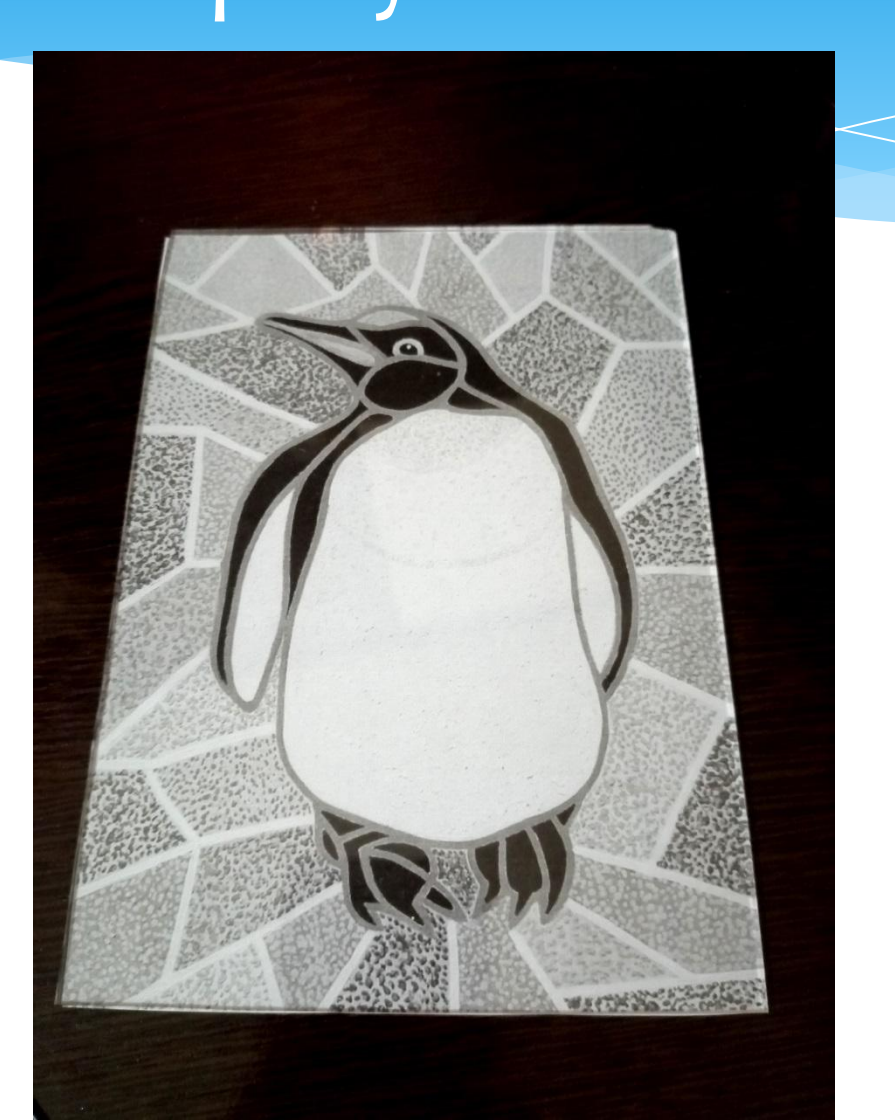

## Под стекло кладем распечатанный рисунок

В этой работе буду использовать два контура для обводки. Берем первый контур любого цвета и начинаем обводить рисунок. Контур наношу толстым слоем.

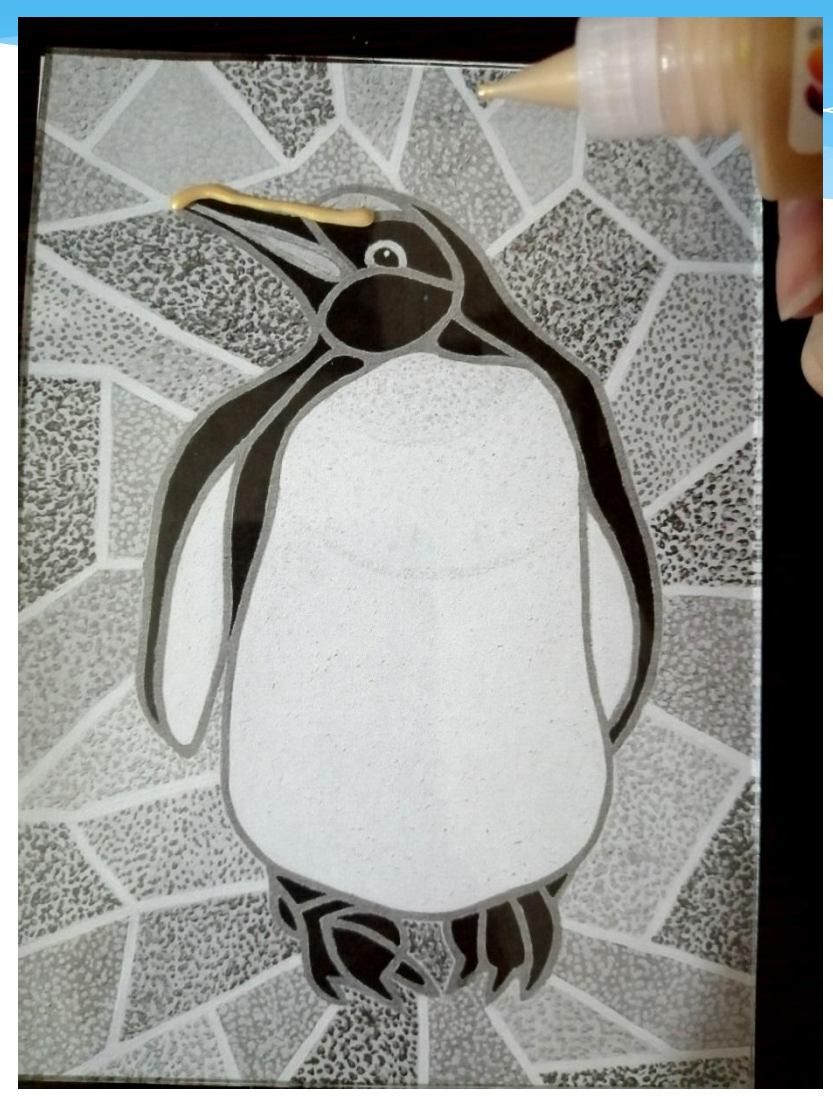

## Полностью обводим пингвина и даем ему подсохнуть.

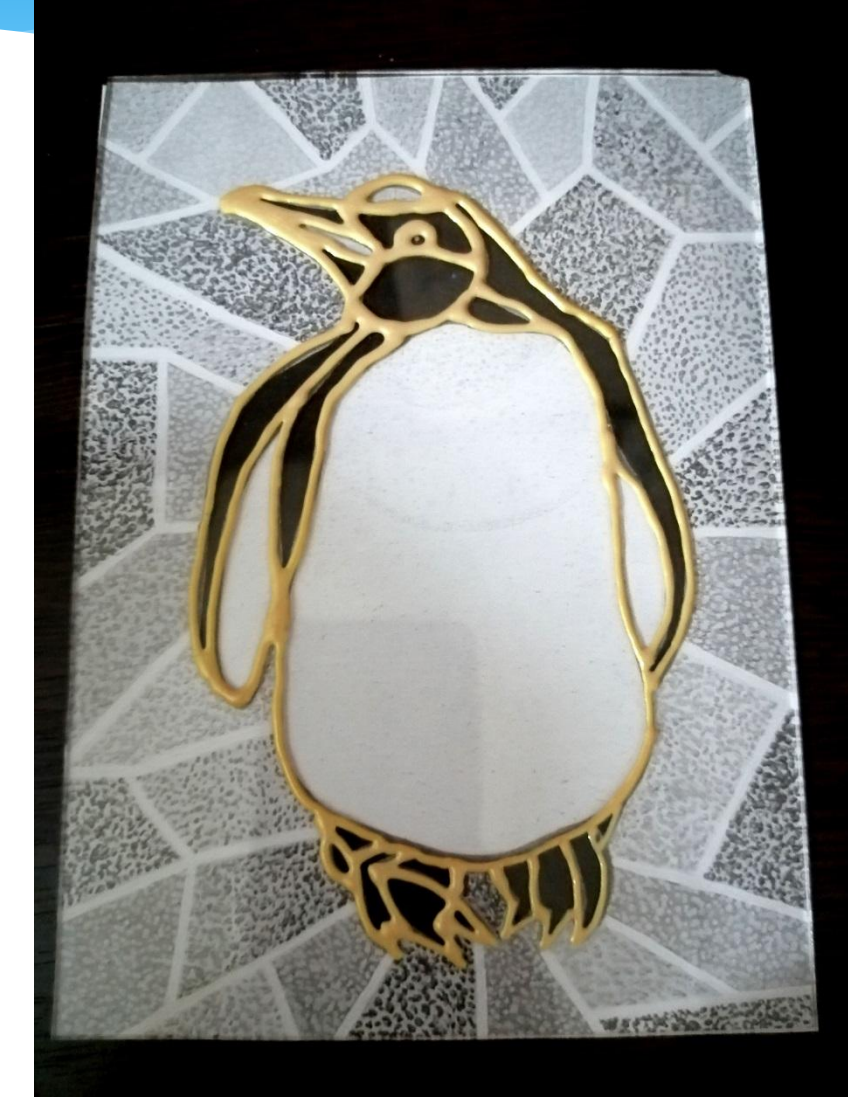

## Вторым контуром обводим фон

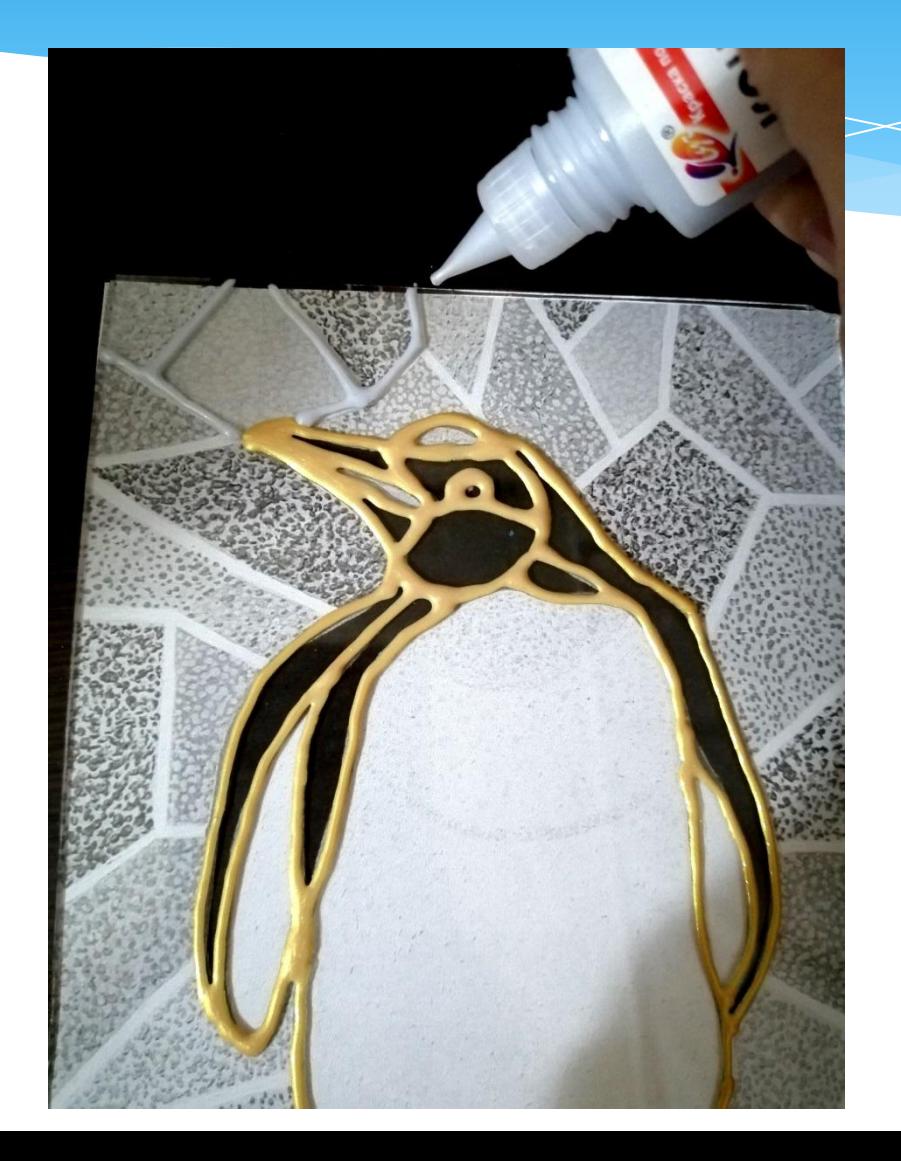

## Даем контурам полностью **BbICOXHYTb**

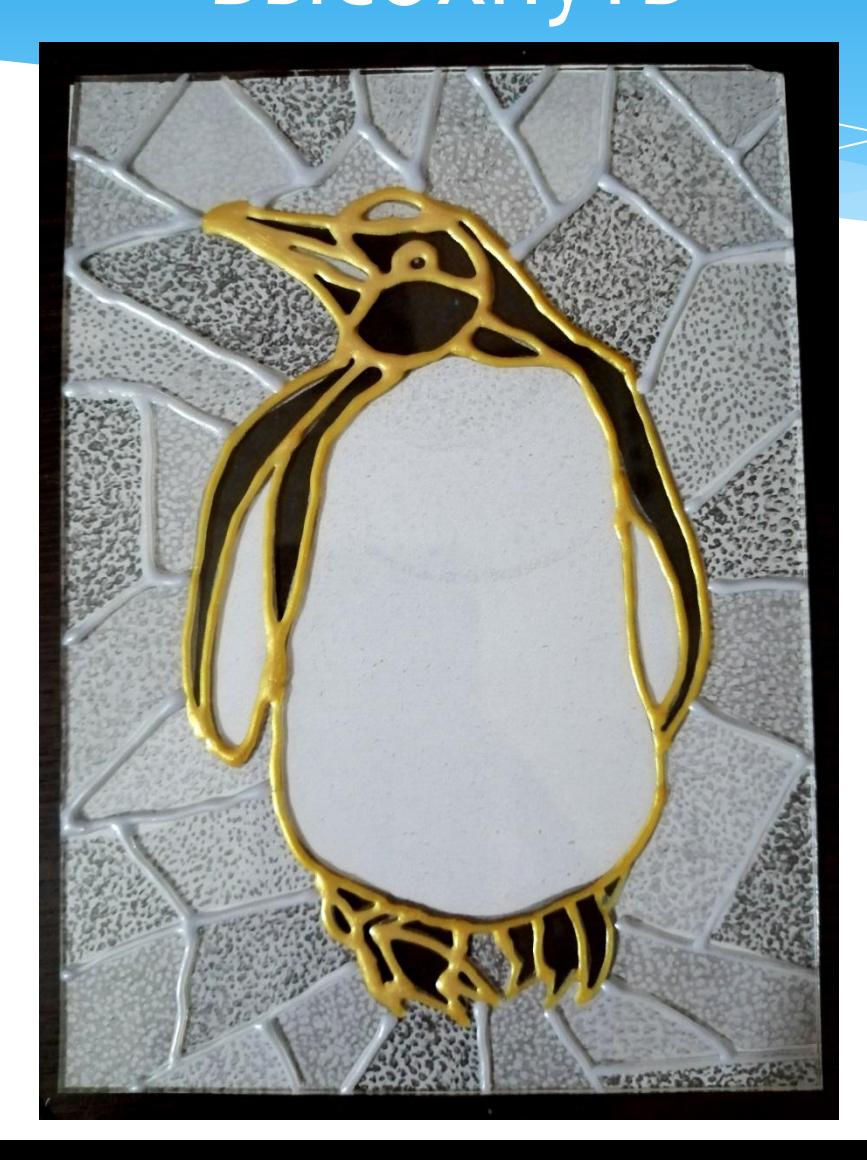

#### Уберем наш распечатанный эскиз. Можно под стекло подложить белый лист, чтобы лучше было видно наш рисунок.

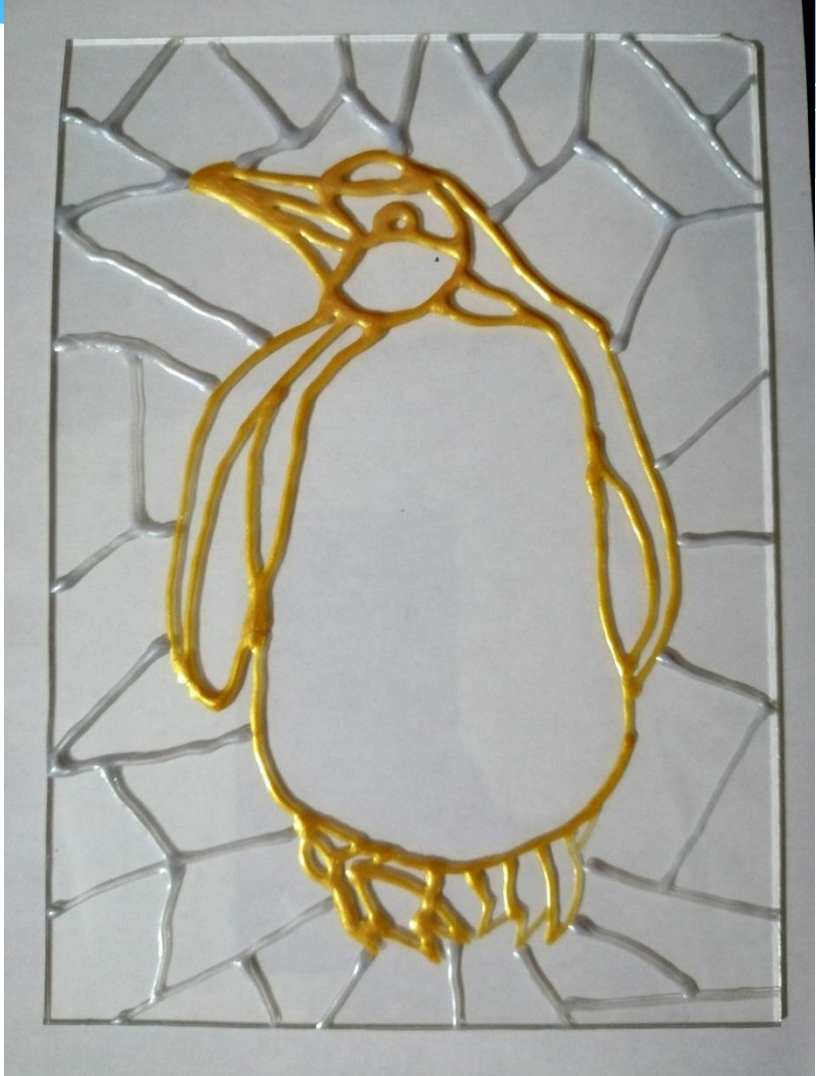

## Пингвины имеют черно-белую расцветку

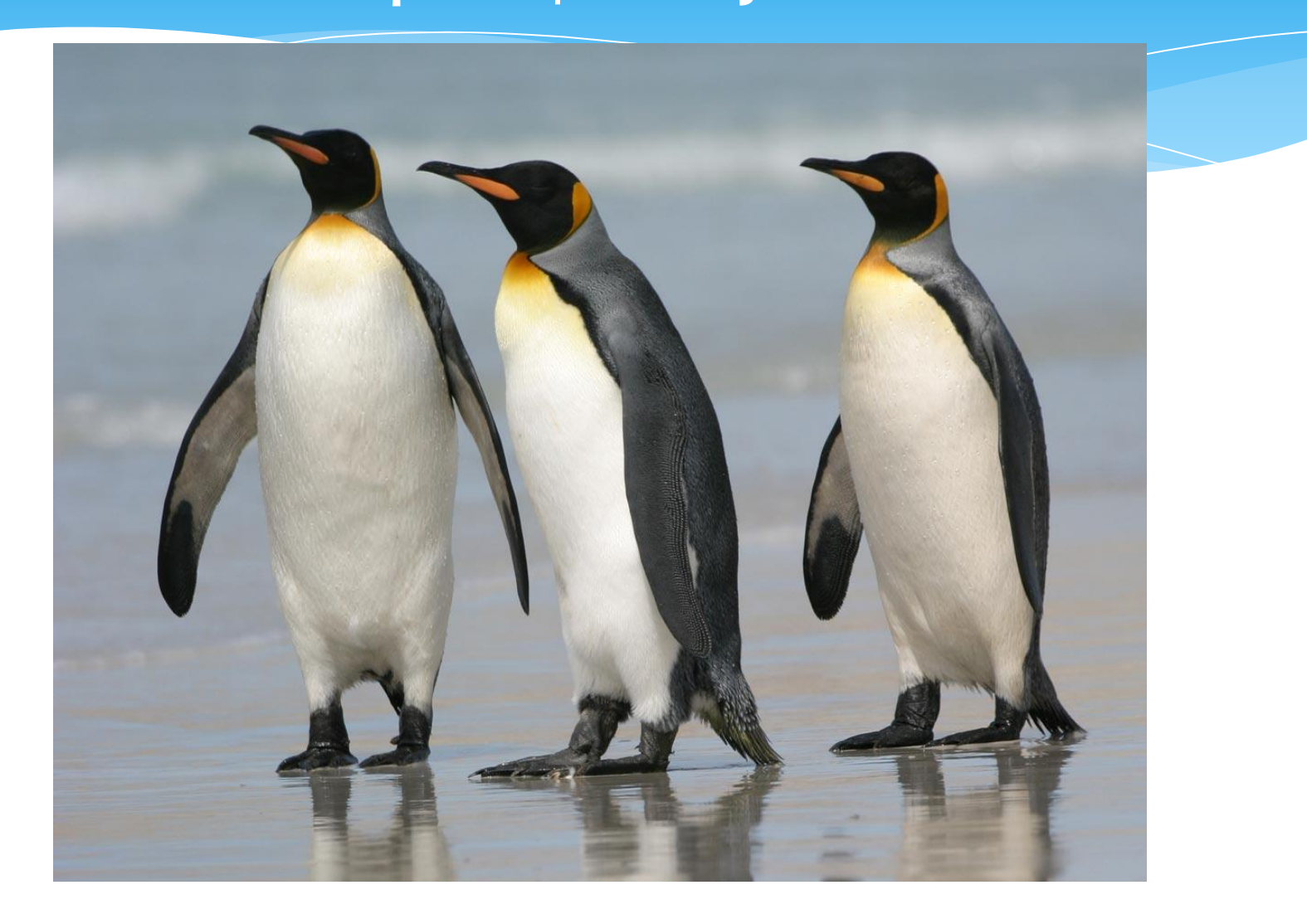

## Начнем раскрашивать пингвина черным цветом

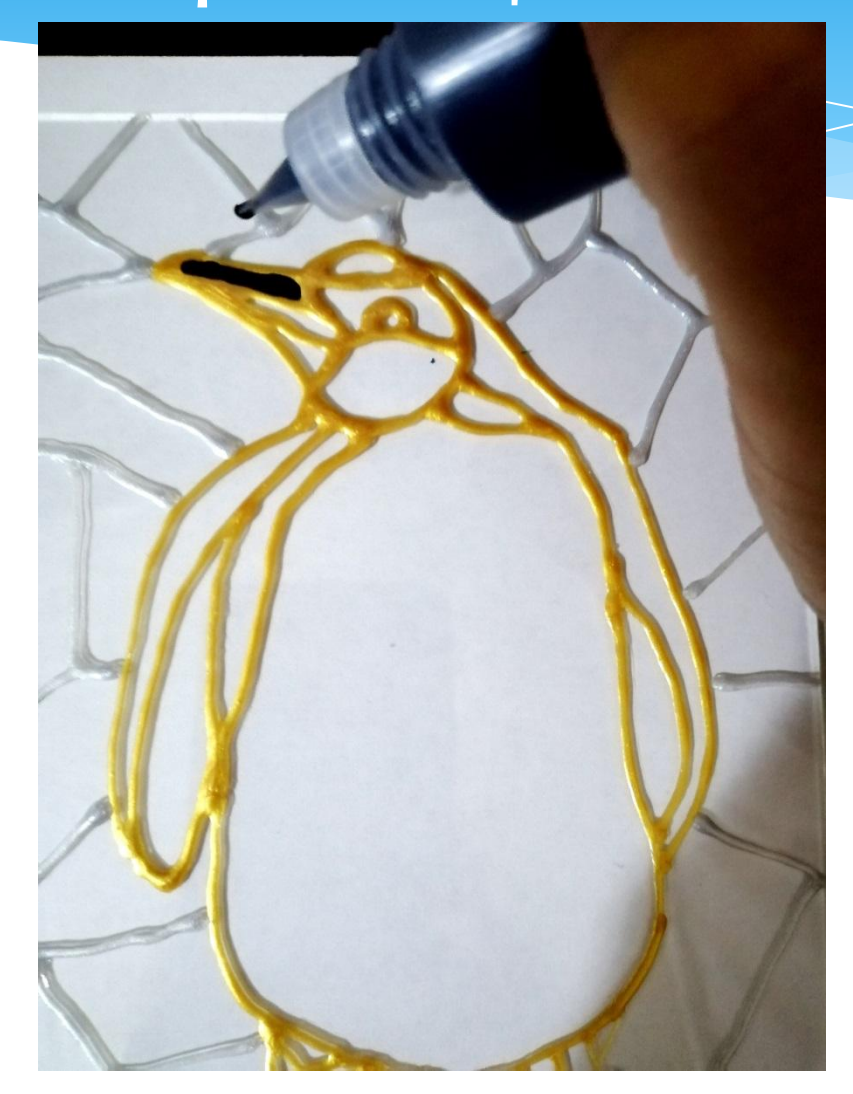

## Для мелких деталей лучше ИСПОЛЬЗОВАТЬ ТОНКУЮ КИСТЬ

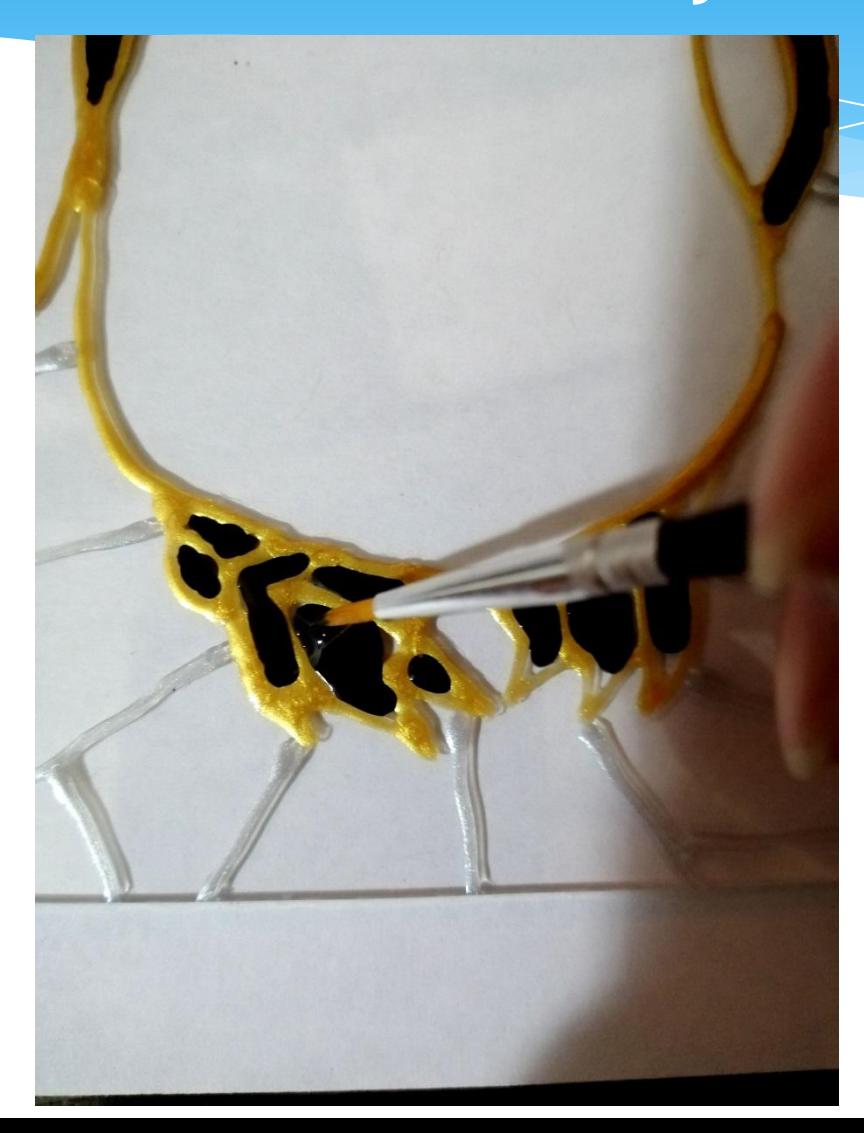

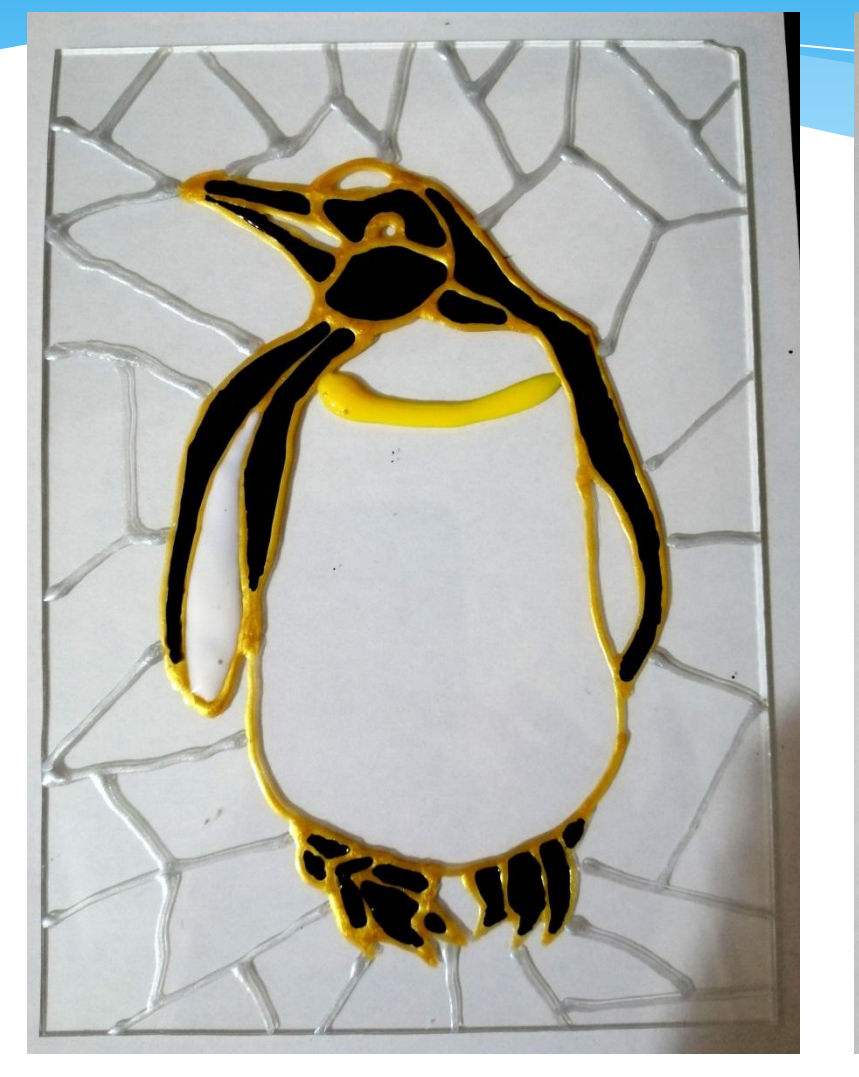

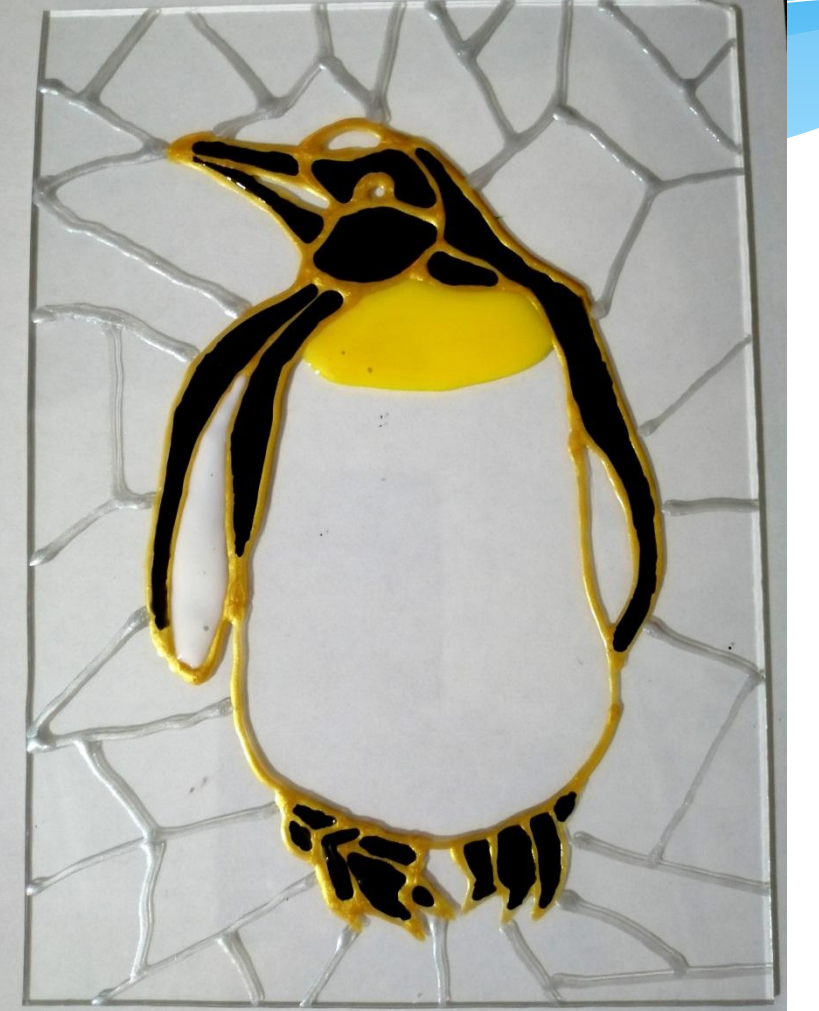

Даем черному цвету просохнуть. Желтым покрасим грудку

#### Лапки и животик покрасим белым цветом

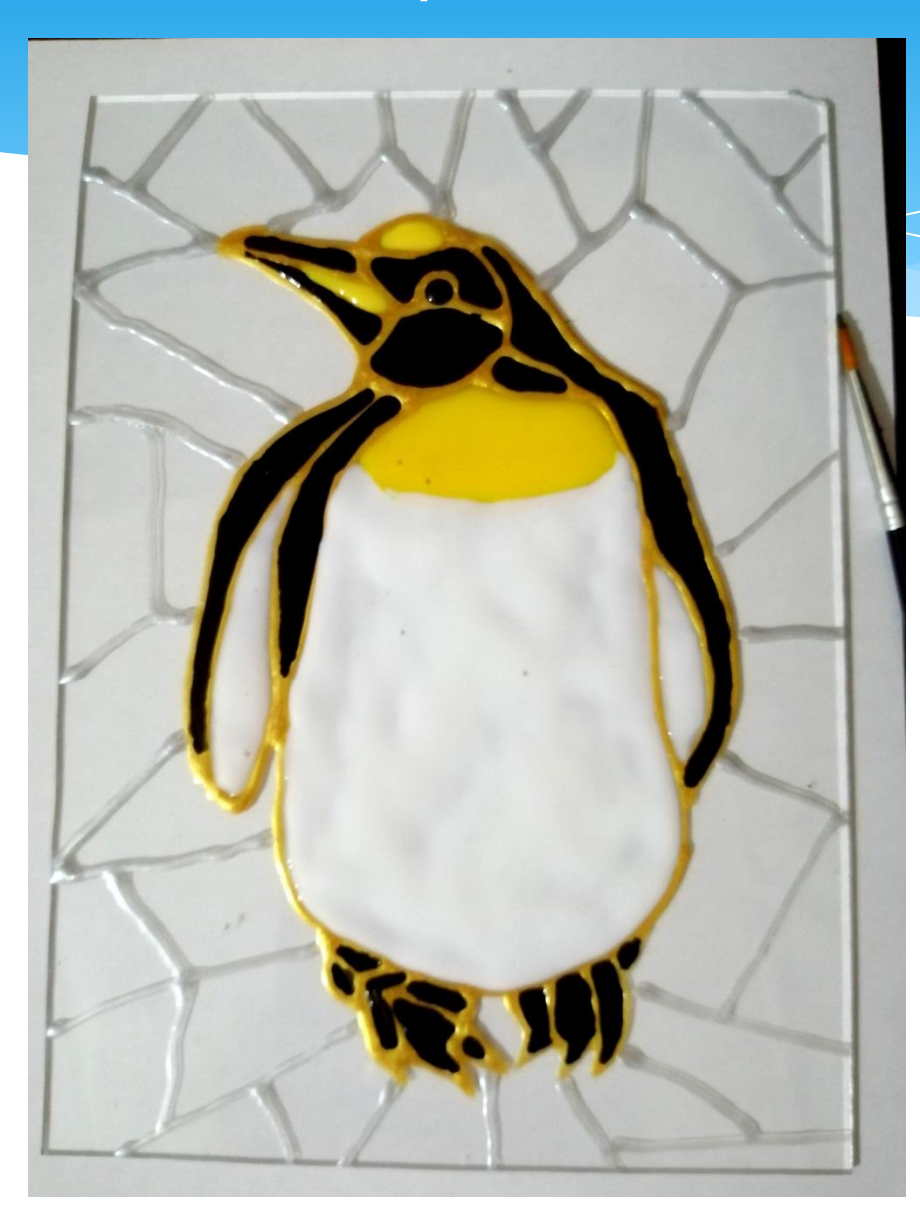

Фон у меня будет покрашен синим и фиолетовым цветом. Стараемся раскрашивать разные участки, чтобы краска не смешивалась.

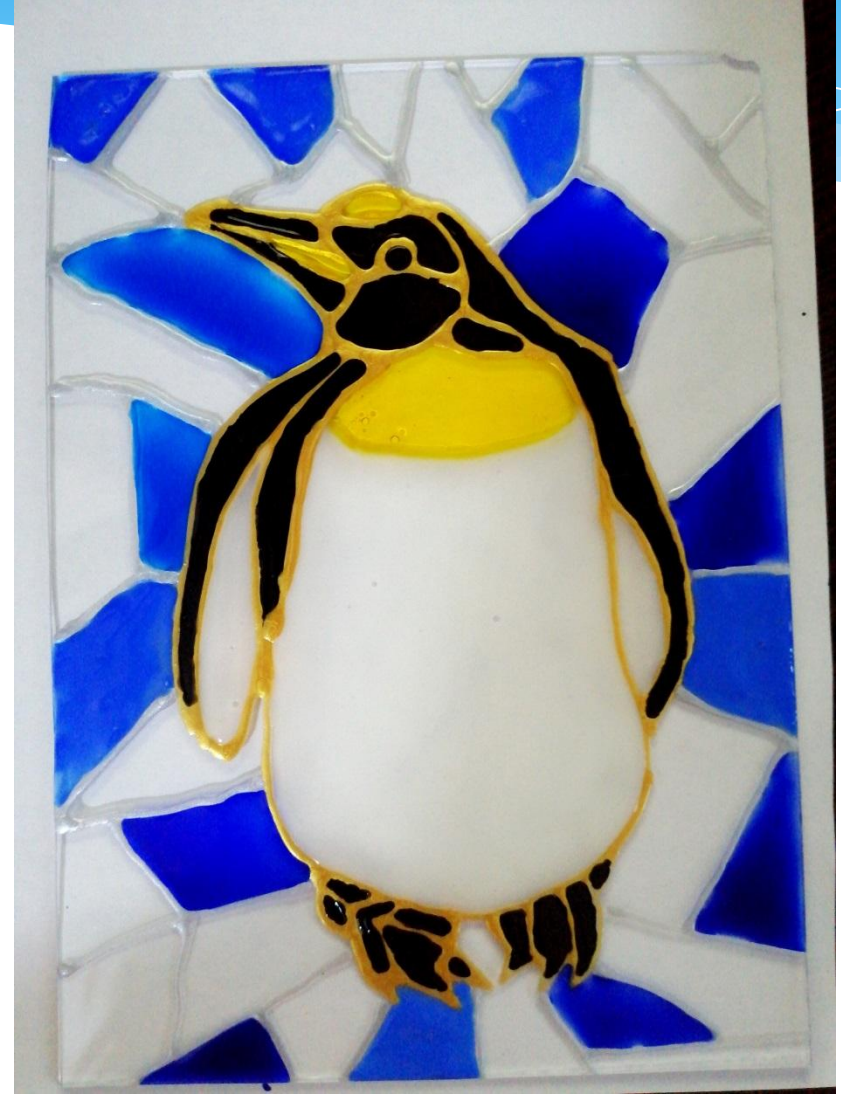

## Полностью раскрасим фон и дадим работе высохнуть.

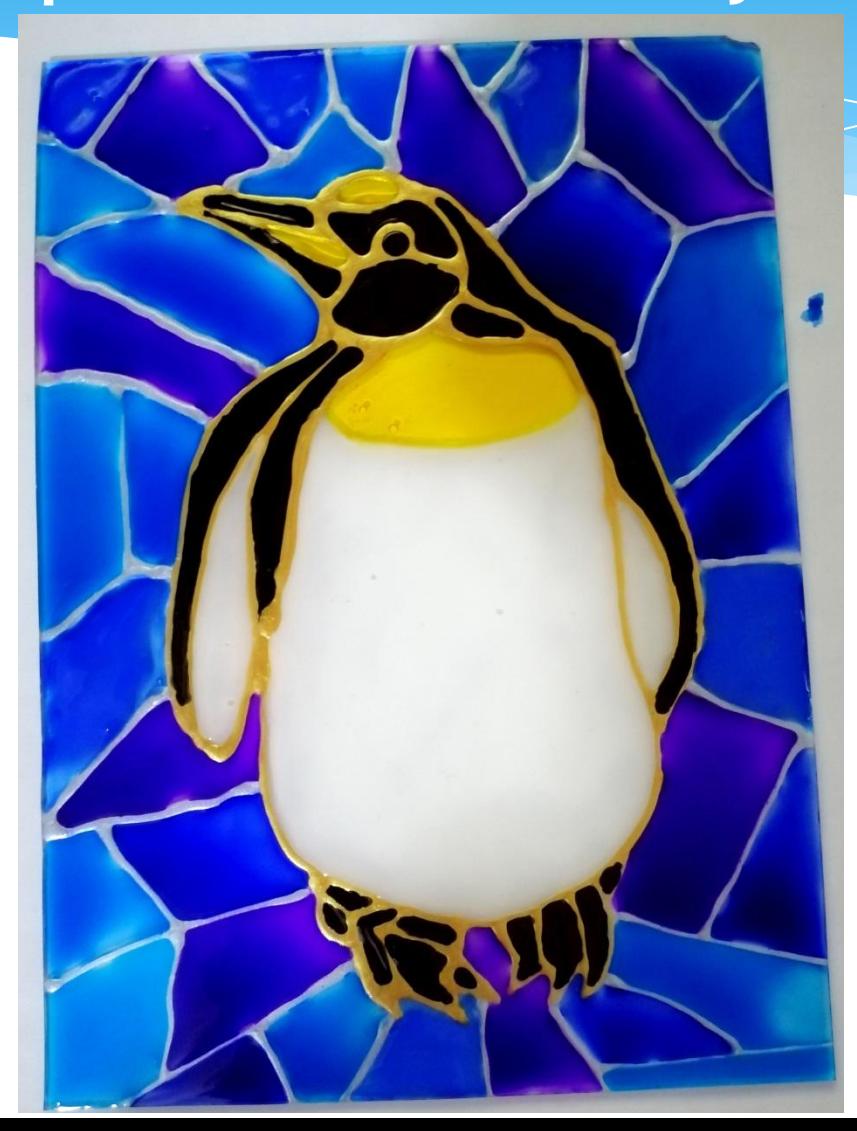

Когда фон подсохнет можно украсить контуром некоторые фрагменты фона ТОЧКАМИ И ЛИНИЯМИ

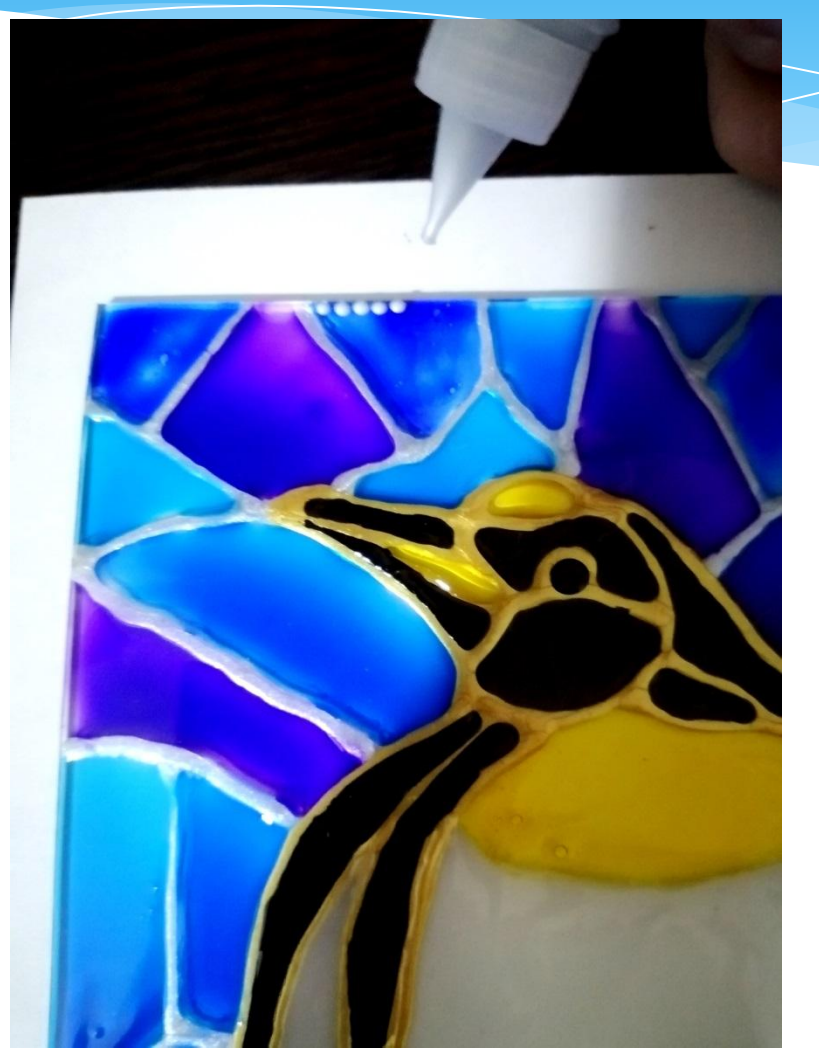

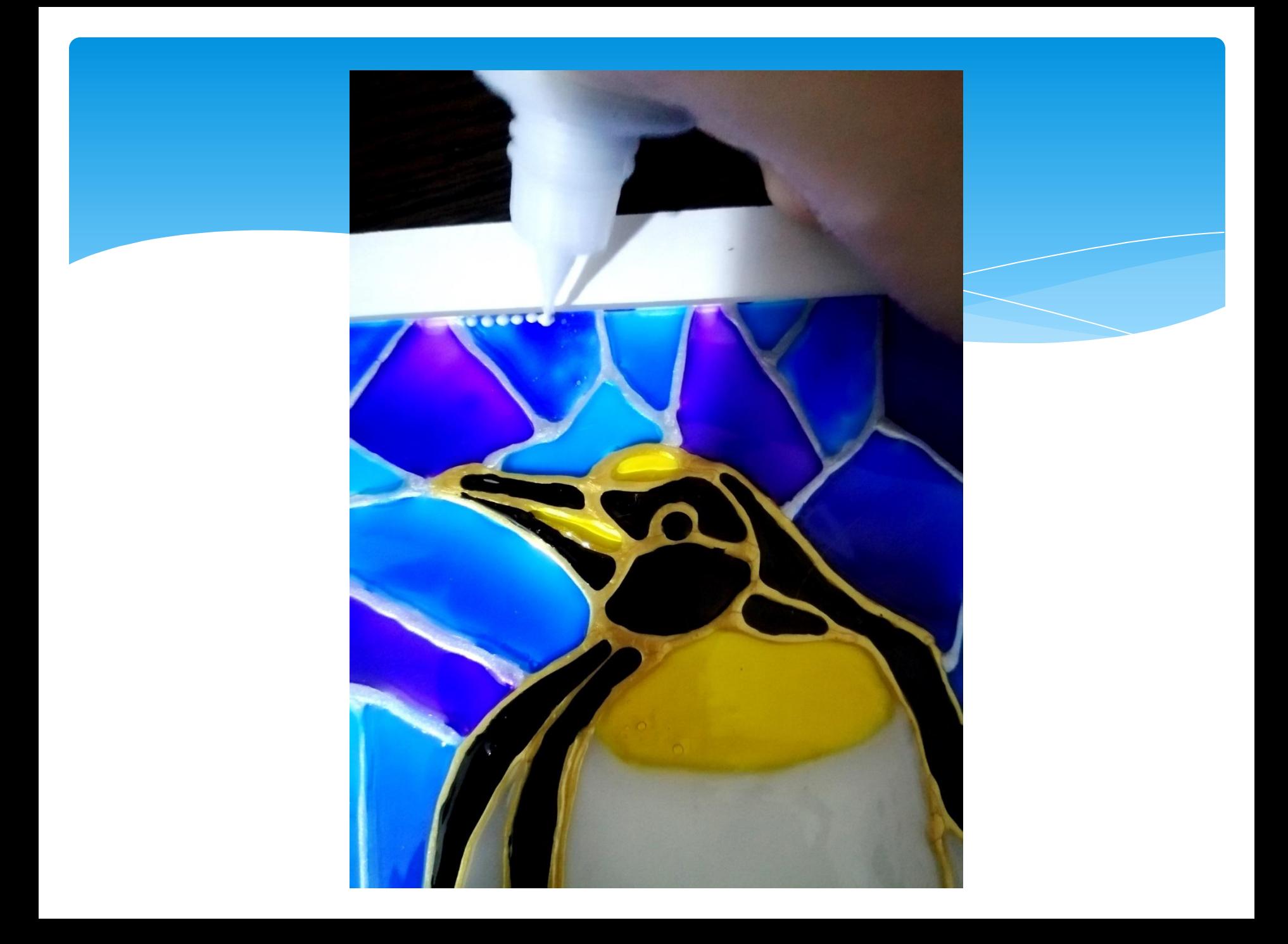

#### Даем работе полностью высохнуть

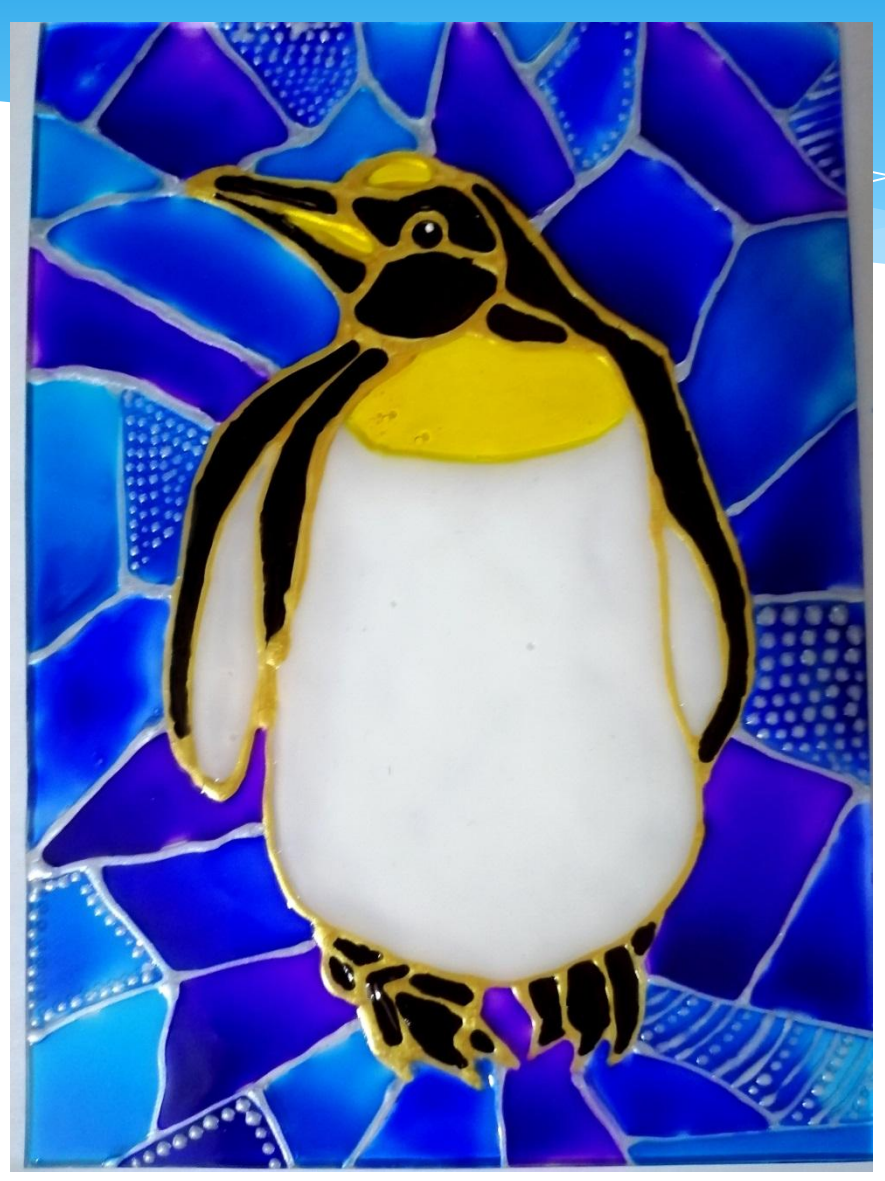

## Вставляем стекло в рамку и любуемся нашей картиной!

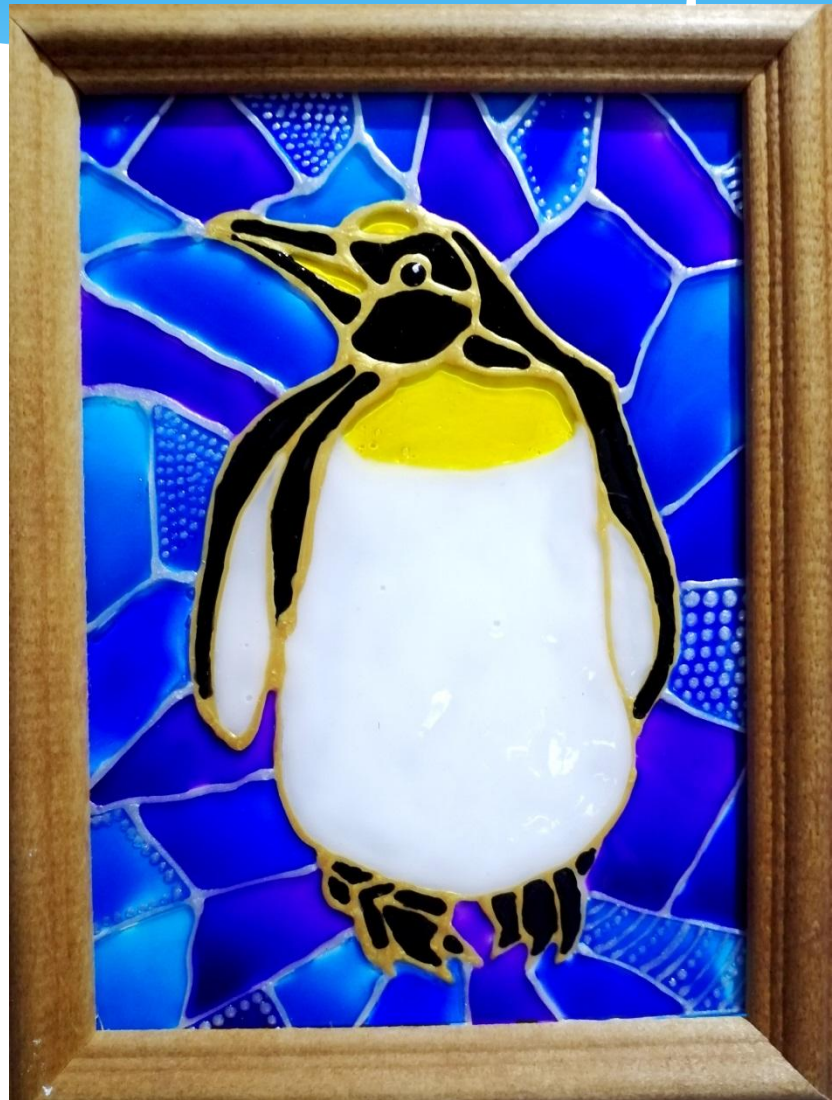